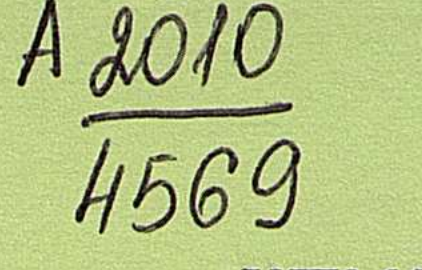

УДК 669.4.04.003.18(47)

На правах рукописи

 $1 + 10 + 10$ 

## ДИХАНБАЕВ БАЯНДЫ

Разработка безотходных систем энергосберегающей переработки свинцово-цинкового сырья и создание высокоэффективного плавильного оборудования

05.16.02 - Металлургия черных, цветных и редких металлов

Автореферат диссертации на соискание ученой степени доктора технических наук

Dunk.

Республика Казахстан Караганда, 2010

 $\{69, 2\}$  .  $8$ 

Работа выполнена в РГП «Национальный центр по комплексной переработке минерального сырья Республики Казахстан»

# Научный консультант:

академик НАН РК, доктор технических наук профессор

Жарменов А.А.

#### Официальные оппоненты:

доктор технических наук, профессор доктор технических наук, профессор доктор технических наук,

Исабаев С.М. Шевко В.М. Сулейменов Е.Н.

Ведущая организация: Казахский национальный технический университет им. К.И. Сатпаева

Защита состоится «30» сентября 2010 г. 10<sup>00</sup> часов на заселании Диссертационного совета Д 53.40.01 при ДГП Химико-металлургическом институте им. Ж. Абишева РГП «НЦ КПМС РК» по адресу: 100009, г. Караганда, ул. Ермекова, 63, Тел./факс: 8(7212) 43-31-61; E-mail: hmi science@mail.ru; hmi2009@mail.ru

С диссертацией можно ознакомиться в библиотеке ДГП «ХМИ им. Ж. Абишева» РГП «НЦ КПМС РК» по адресу: 100009, г. Караганда, ул. Ермекова, 63,

Автореферат разослан «О6» август 2010 г.

Ученый секретарь диссертационного совета Д 53.40.01 доктор технических наук

Жумашев К.Ж.

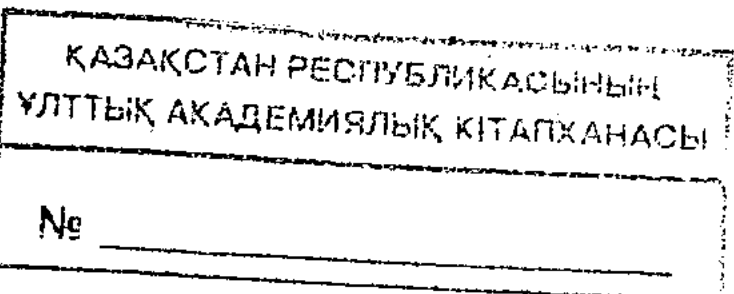

#### **ВВЕДЕНИЕ**

Общая характеристика работы. Диссертация посвящена решению научно-прикладной задачи совершенствования средств технических И процесса переработки свинцово-цинкового технологии (жидких сырья штейнсодержащих и твердых отвальных шлаков свинцовой плавки, свинцовых концентратов, свинцово-цинковых руд). Разработан новый интенсивный способ обработки грубодисперсного минерального сырья - «слой расплава с инверсией фаз - пересыпающийся слой материала в закрученном потоке газов», на базе которого создан плавильный агрегат принципиально нового типа «реактор ... инверсии фаз - трубчатая печь» (РИФ-ТП). Проведено опытно-промышленное испытание РИФ-ТП и выполнено исследование процессов плавки шлака и восстановления инверсии цинка  $\, {\bf B}$ слое  $\phi$ as. Разработаны новые безотходных, экологически безопасных и теплотехнологические схемы энергосберегающих систем переработки Pb-Zn сырья на базе агрегата РИФ-ТП. Показана применимость предлагаемых схем для совместной переработки отвальных цинксодержащих шлаков и оловянных концентратов, производства минеральных удобрений и кормовых фосфатов из фосфоритов.

Работа выполнена в соответствии с Республиканской целевой научнотехнической программой «Научно-техническое обеспечение устойчивого стратегических приоритетов функционирования  $\boldsymbol{\mathrm{M}}$ развития rophoметаллургического комплекса Республики Казахстан на 2001 год».

Актуальность работы. Ресурсоэнергосбережение в высокотемпературной технологии является одним из важнейших рычагов повышения эффективности производства и снижения вредного воздействия на окружающую среду.

В свинцово-цинковой промышленности, как и в других отраслях цветной металлургии, перерабатывающей руду с небольшим содержанием металлов и допускающей значительное количество отходов, затраты на топливо превышают 40% от стоимости продукции. На стадии обогащения Pb-Zn руд в отходы переводят до 90% тонкоизмельченной породы, до 50% ценных компонентов - в шламы флотации.

C оценки фактического целью состояния материало- $\mathbf{M}$ энергоиспользования, выявления причин и источников возникновения потерь энергетических и материальных ресурсов, загрязнения окружающей среды была разработана карта материалоэнергопотребления (МЭП) производства свинца и переработки шлаков. По данным карты МЭП, в традиционной системе «агломерация - шахтная плавка - фьюмингование» значение коэффициента материальной безотходности, как отношение полезных компонентов, в отвальном шлаке (Zn, Pb, Cu, Fe, силикаты) к исходному их количеству, поступивший Ha плавку составляет  $\sim 50\%$ , суммарного показателя безотходности ~25%, а теплового КПД~30%. Экологическая обстановка в производстве свинца является весьма напряженной. Концентрация вредных выбросов CO, SO<sub>2</sub>, SO<sub>3</sub>, парогазовой смеси летучих компонентов при мокрой грануляции шлака и штейна в несколько раз превышает ПДК. Относительный объем вредных выбросов соизмерим с общим выходом материальных отходов

 $\overline{3}$ 

(соответственно 0,75 т/тРb и 1,17 т/тРb).

Коэффициент материальной безотходности для фьюминг-процесса составляет ~11%, для вельцироцесса ~9%. Коэффициент использования тепловых отходов фыоминг-печи не превышает ~14%, а вельцпечи ~10%.

Анализ литературных данных показывает, что, несмотря на широкие исследования, технология производства свинца и переработки шлаков пока еще не располагает техническими решениями, в комплексе обеспечивающими высокие технологические, энергетические и экономические характеристики. направлений, поиска устанавливается актуальность задач **Отмеченным** улучшения радикального средств технических способов  $\mathbf{M}$ процесса характеристик экологических материалоэнергосберегающих  $\mathbf{M}$ переработки Pb-Zn сырья.

энергосберегающих Разработка безотходных, И работы: Цель экологически совершенных систем переработки свинцово-цинкового сырья (жидких и отвальных шлаков, свинцовых концентратов, Pb-Zn руд), обработки сырья и создание основе Ha ИX методов интенсивных высокопроизводительного, непрерывнодействующего, универсального при плавильноматериала исходного качества технологии  $\mathbf{M}$ восстановительного агрегата, отвечающего всем технологическим требованиям разрабатываемых систем.

Научная новизна работы заключается в том, что впервые:

- на основе нового способа научного познания, метода предельного ресурсоэнергосбережения, разработана поисковая позволившая модель, определить последовательность и содержание отдельных ступеней поиска новых технологий, способов и технических средств для реализации систем экологически совершенной переработки Pb-Zn сырья с комплексной, использованием принципов безотходности и термодинамически идеальной установки;

- разработан принципиально новый способ обработки зернистых шихтрежим слоя расплава с инверсией фаз, заключающийся в том, что при истечении газовой струи с околозвуковой скоростью в локализованный слой расплава вначале образуется газожидкостная эмульсия, где газовая фаза находится в жидкости в виде пузырьков, затем при расширении газа в свободном объеме жидкая фаза переходит в дискретное, а газовая в сплошное состояние; установлен диапазон устойчивого существования слоя в пределах изменения критерия гидродинамического подобия  $I_c$  /  $G_b$  = 0,19 - 1,0;

4

расплава в слое; - выявлен экстремальный характер зависимости степени извлечения цинка Е от параметра продувки - критерия Рейнольдса, при постоянном значении относительного межсоплового расстояния  $S/d = 3.5$ ; установлено,

OT массы ванны изменения закономерность - исследована производительности слоя по шлаку; установлена прямолинейная зависимость массы ванны от производительности, отражающая соотношение подъемных сил газового потока и сил тяжести, вязкости и поверхностного натяжения капель

что при  $Re = 7{,}44 \cdot 10^4$   $E = E_{max}$ , а при  $Re = 11{,}07 \cdot 10^4$   $E = 0$ ; данное явление объясняется тем, что при увеличении диаметра сопел, соответствующего критерию  $Re = 11,07 \cdot 10^4$ , время пребывания частиц шлака в слое становится меньше времени их плавления, что не способствует образованию слоя расплава;

- изучена закономерность изменения степени извлечения цинка от производительности слоя по шлаку; установлено, что с уменьшением производительности (то же, с уменьшением массы ванны) степень извлечения цинка увеличивается по экспоненциальной зависимости, что объясняется уменьшением времени полного перемешивания расплава в слое и интенсивным обновлением межфазной поверхности реагирования;

- исследована макрокинетика восстановления цинка **ИЗ** расплава; установлено: закономерность изменения концентрации цинка в слое инверсии фаз описывается уравнением первого порядка; скорость возгонки цинка в слое инверсии фаз в 2 раза выше, чем в кипящем слое расплава и в 3 раза - чем в барботажном слое;

- изучена зависимость скорости возгонки цинка от производительности слоя по шлаку; определено, что при снижении производительности в 2 раза (с 1139 кг/ч до 540 кг/ч) скорость возгонки цинка возрастает в 20 раз, что отражает процесс увеличения газового импульса относительно уменьшающейся который приводит массы ванны, к уменьшению времени полного перемешивания расплава интенсивному  $\mathbf{H}$ раскрытию поверхности диспергированных реагирующих капель, высокоскоростной  $\mathbf{C}$ и высокотемпературной газовой струей; расчетно установлено, что при таком снижении производительности слоя в прогнозируемом образце реактора инверсии фаз производительностью по шлаку 31 т/ч удельный расход топлива будет в 2,1 раза меньше, чем в действующей вельцпечи, перерабатывающей пілак идентичного состава.

#### Основные положения, выносимые на защиту:

1. Методика расчетной оценки теплотехнологических и геометрических характеристик агрегата нового поколения «реактор инверсии фаз - трубчатая печь» (РИФ - ТП), разработанная на основе физических моделей мгновенно соударяющихся - разделяющихся капель расплава в слое идеального смешения без внешнедиффузионного сопротивления для газов и встречно-подъемного движения газов относительно одиночной ссыпающемся слое частицы в

материала, позволившая спроектировать, создать и испытать установки производительностью 1, 2, 4, 15 т/ч.

2. Новые эффективные способы обработки свинцово-цинкового сырья режим слоя расплава с инверсией фаз и комбинация двух интенсивных теплотехнологических принципов - «слой расплава с инверсией фаз слой пересыпающийся материала закрученном  $\mathbf{B}$ потоке газов», обеспечивающие сокращение расхода топлива в 2-3 раза и повышение удельной производительности слоя в 3-4 раза при переработке отвальных шлаков по сравнению с действующими способами фьюмингования жидких и

 $\overline{5}$ 

вельцевания твердых шлаков.

3. Результаты испытаний опытно-промышленных установок - удельная производительность и удельные теплопотери, гидро - и аэродинамические характеристики, положенные в основу методики перерасчета режимных данных опытной установки на ее прогнозируемый образец.

4. Новая эффективная технология - энергохимическая аккумуляция газов и ее аппаратурное оформление, заключающаяся в превращении физической теплоты высокотемпературных газов в химически связанную энергию, путем эндотермической обработки топлива на окислительных компонентах ( $H_2O$ , CO<sub>2</sub>) отходящих газов реактора инверсии фаз, с получением в трубчатой печи охлажденных до 1000°С горючих газов с высоким восстановительным потенциалом и последующим его сжиганием в воздухонагревателе; реализация данной технологии устранит перегрев шлака на выгрузочном конце трубчатой печи, обеспечит повышение температуры воздуха до уровня, позволяющего проводить процесс без обогащения дутья кислородом и откроет путь к восстановлению высших оксидов железа до закиси железа в пересыпающемся слое шлака.

5. Методика перерасчета режимных показателей опытной установки на ее на новых критериях подобия образец, основанная промышленный (гидродинамического, удельной производительности и удельных тепловых эксперимента и на новых потерь), отражающих условия проведения безразмерных коэффициентах, характеризующих статьи теплового баланса прогнозируемого агрегата РИФ - ТП; новая теплотехнологическая схема прямого получения свинца из сульфидных концентратов безобжиговым способом, на базе агрегата РИФ - ТП, обеспечивающая повышение коэффициента безотходности в 8-10 раз, теплового КПД в 3-4 раза и отходов в 2,5-3 раза; техногенных использования коэффициента универсальность теплотехнологической схемы для переработки отвальных шлаков, шлакоштейновых расплавов, Pb - Zn руд и оловянных концентратов.

Апробация работы. Основные результаты диссертационной работы и обсуждались на технических совещаниях - Устьдокладывались Каменогорского свинцово-цинкового комбината (г. Усть-Каменогорск, ноябрь 1991г.), корпорации «Казцветмет» (г. Алма-Ата, апрель 1992г.), комбината «Ачполиметалл» (г. Кентау, сентябрь 1992г.), закрытого акционерного общества «Южполиметалл» (г.Шымкент, апрель 2001г.), Британской компании ZincOX (Брюссель, февраль 2006г.), Болгарского комбината КСМ-2000 (г.Пловдив, «Проблемы конференциях -2007г.); на научно-практических апрель энергетики теплотехнологии» (г. Москва, сентябрь 1991г.), «Перспективные направления развития химии и химической технологии» (г.Шымкент, сентябрь 1999г.), «Ауезовские чтения-2» (г.Шымкент, ноябрь 1999г.), «Теория и практика интенсификации, ресурсоэнергосбережения в химической технологии и металлургии» (Шымкент - Алматы, май 2000г.), «Ауезовские чтения-3» (г.Шымкент, ноябрь 2002г.), «Перспективы развития образования и науки» (г.Шымкент, май 2004г.), «Повышение качества образования и научных исследований (г. Экибастуз, апрель 2008г.), VI Беремжановский съезд по химии

 $6\overline{6}$ 

и химической технологии» (г. Караганда, сентябрь 2008г.), «Гинцветмет-90 лет металлургии» (г. Москва, сентябрь 2008г.), «Комплексная цветной  $\mathbf{B}$ переработка минерального сырья» (г. Караганда, октябрь 2008г.).

Практическая ценность работы заключается в следующем.

- разработан новый теплотехнологический способ обработки твердых шлаков - режим слоя расплава с инверсией фаз. Разработаны карты материалоэнергопотребления и экологической обстановки действующих систем производства свинца и переработки шлаков свинцовой плавки и тепловые непрерывной, систем безотходной моделей практических H схемы энергосберегающей переработки шлаков, свинцовых концентратов, Pb-Zn руд и других видов минерального сырья;

- спроектированы и созданы опытные и опытно-промышленные установки на базе реактора инверсии фаз производительностью 1, 2, 4, 15т/ч. При испытаниях данных установок выявлены их универсальность, т.к. конструкция позволяет, помимо возгонки цинка и восстановления железа, осуществлять плавку фосфоритов на минеральные удобрения и кормовые обесфторенные фосфаты, совместно перерабатывать цинксодержащие шлаки и оловянные концентраты;

- показано, что в сопоставимых условиях переработка шлаков на установке на базе реактора инверсии фаз по удельной производительности будет в 3-4 раза выше, а по удельному расходу топлива - в 2-3 раза ниже, чем на действующих вельциечах, перерабатывающих шлаки идентичного состава; по удельному расходу топлива восстановление цинка из «бедных» и «богатых» шлаков в реакторе инверсии фаз примерно одинаково, что опровергает установившееся мнение о нерентабельности переработки «бедных» по цинку отвальных шлаков. Экономический эффект от внедрения предлагаемых систем при производительности по шлаку 25 т/ч составит 350-380 млн. тенге/год;

- безотходные, энергосберегающие теплотехнологические схемы прямого получения свинца из концентратов и прямой переработки свинцово-цинковых руд совместно с отвальными шлаками обеспечивают повышение теплового КПД в предлагаемых системах в 2-3 раза, по сравнению с традиционными системами производства свинца. Разработанные системы могут применяться для экономичной переработки фосфоритов Каратау на кормовые обесфторенные фосфаты и оловянных концентратов - на олово-возгоны. Достигаемый при этом экономический эффект при производительности по шихте 30 т/ч составит 300-500 млн. тенге/год. Теплотехнологическая схема совместной переработки отвальных цинксодержащих шлаков и оловянных концентратов на базе агрегата РИФ-ТП при производительности предлагаемой системы по шихте 4 т/ч позволит получить экономический эффект 100 млн. тенге/год. Новизна и практическая значимость работы подтверждены 2 авторскими свидетельствами СССР, 1 предпатентом, 2 патентами РК и 4 актами опытнопромышленных испытаний. 

### ОСНОВНАЯ ЧАСТЬ

реализации высоко-1 Теплотехнологические предпосылки эффективного плавильно-восстановительного агрегата для переработки отвальных цинксодержащих шлаков

Изложены результаты разработки теоретических основ создания высокопроизводительного плавильно-восстановительного агрегата «реактор инверсии фаз - трубчатая печь» для вновь формируемых систем безотходной переработки отвальных цинксодержащих шлаков.

На основе анализа теплотехнологической схемы действующей системы определены значения **ОСНОВНЫХ** шлаков отвальных вельцевания эффективность материало-и коэффициентов, характеризующих энергоиспользования в системе: показатель безотходности по шихте  $\beta_{III} = 9\%$ , суммарный показатель безотходности вельцустановки  $\psi = 15\%$ , тепловой КПД вельциечи  $\eta_{\text{rem}}^{\text{BII}} = 25\%$ , тепловой КПД котла-утилизатора  $\eta_{\text{rem}}^{\text{ky}} = 35\%$ , тепловой КПД вельцустановки  $\eta_{\text{rem}}^{By} = 30\%$ , топливный КПД вельцпечи и  $\eta_{\text{ron}}^{\text{BH}} = 32\%$ ,  $\eta_{\text{ron}}^{\text{BY}} = 52\%$ , коэффициент использования вельцустановки тепловых отходов вельцустановки  $\eta_{\text{ucn}}^{\text{TO}} = 10\%$ .

Весьма невысокая технологическая и энергетическая эффективность и вельцевания процесса шлаков неблагоприятный экологический фон стимулирует поиск интенсивных способов безотходной и энергосберегающей включающий расчетно-теоретическое отвальных шлаков, переработки обоснование для создания высокопроизводительного плавильного агрегата.

В качестве эффективного способа выбрана комбинация двух новых интенсивных теплотехнологических принципов - «слой расплава с инверсией фаз» - «пересыпающийся слой материалов в закрученном потоке газов». Агрегат, реализующий данный способ, назван «реактор инверсии фаз трубчатая печь с закрученным потоком газов» (РИФ-ТП).

Формирование системы уравнений для расчета параметров слоя инверсии фаз основывалось на следующей принятой физико-химической модели процесса:

- гидродинамический режим в реакторе инверсии фаз (ИФ) близок к

8

- время «жизни» частиц между их слияниями в слое одинаково, а именно  $\tau^* = \tau_{\text{nep}}/n$ , где  $\tau_{\text{nep}}$ - время полного перемешивания расплава при внесении в слой импульсного возмущения по концентрации, n- количество столкновений частиц, поступающих в слой с концентрацией  $C > C_{K}$ , с частицами в слое,

идеальному смешению; - расплав в слое ИФ состоит из частиц размером  $d_3$ , с конечной концентрацией  $C=C_K$ ; средний логарифмический концентрационный напор газов  $\Delta C_r$  по сечению и высоте слоя одинаков, вероятность выхода каждой частицы из слоя ИФ одна и та же;

имеющими  $C < C_K$ , до заданной полноты выравнивания концентрации  $C_K$  в слое;

- жидкие частицы по истечении времени  $\tau^*$  мгновенно сталкиваются, сливаются, перемешиваются и заново разделяются, что приводит  $\kappa$ выравниванию концентрации в объеме частицы и обновлению межфазной поверхности реагирования;

- за время  $\tau^*$  подвод молекул  $ZnO$  к поверхности раздела газ-расплав осуществляется в условиях нестационарной молекулярной диффузии. Эта стадия определяет скорость всего процесса восстановления цинка из частиц;

- эффективным будем считать взаимодействие частиц, имеющих  $C > C_K$ , только с частицами, имеющими  $C < C_{K}$ ;

- механизм, обуславливающий восстановление  $ZnO$  с поверхности реагирования, заключается в столкновении одной молекулы ZnO и одной молекулы СО (H<sub>2</sub>), что приводит к образованию одного атома Zn<sup>r</sup> и одной молекулы  $CO<sub>2</sub> (H<sub>2</sub>O)$ .

Условно примем, что в момент времени  $\tau = 0$  в слое находится N расплавленных частиц с  $d_3$ ,  $C = C_K$ . За время  $\tau^*$  в слой поступает М твердых частиц шлака с характерным размером  $d_u$ ,  $C > C_K$  и нагретых до температуры плавления  $(t_m \le t_{mna})$ , которые обволакиваются расплавленными частицами и равномерно распределяются по слою. Масса твердых частиц, поступающих в слой за время  $\tau^*$ , несоизмеримо мала по сравнению с массой расплавленных частиц в слое, а  $d_u < d_3$ , что позволяет пренебречь изменением эквивалентного диаметра частиц расплава в слое.

Твердые частицы плавящегося шлака получают тепло посредством конвективного теплообмена от расплавленных частиц, которые восполняют эти затраты тепла за счет конвективной теплоотдачи от газов. Процессы плавления твердых частиц и перегрева расплавленных частиц совмещены во времени, причем расплав мгновенно удаляется с поверхности плавящейся частицы. Температура газов принимается одинаковой по высоте слоя инверсии фаз и равной температуре отходящих газов реактора инверсии фаз. Значение коэффициента теплоотдачи от расплавленной частицы к плавящейся частице шлака, α p, принято постоянным в слое инверсии фаз.

За время  $\tau^*$ из слоя восстанавливается  $\Delta g(\tau^*)$  количество окиси цинка,

температура нагретой частицы поднимается до температуры плавления, к концу  $\tau^*$  концентрация частиц в слое уменьшается и становится  $C = C_K \theta$ . Затем происходит мгновенное взаимодействие N и M частиц, что приводит к выравниванию концентрации слоя до  $C = C_x$ .

Для определения количества этапов столкновений частиц n, приводящих к выравниванию концентрации цинка в слое до  $C = C_K$ , принята приближенная схема взаимодействия частиц, показанная на рисунке 1.

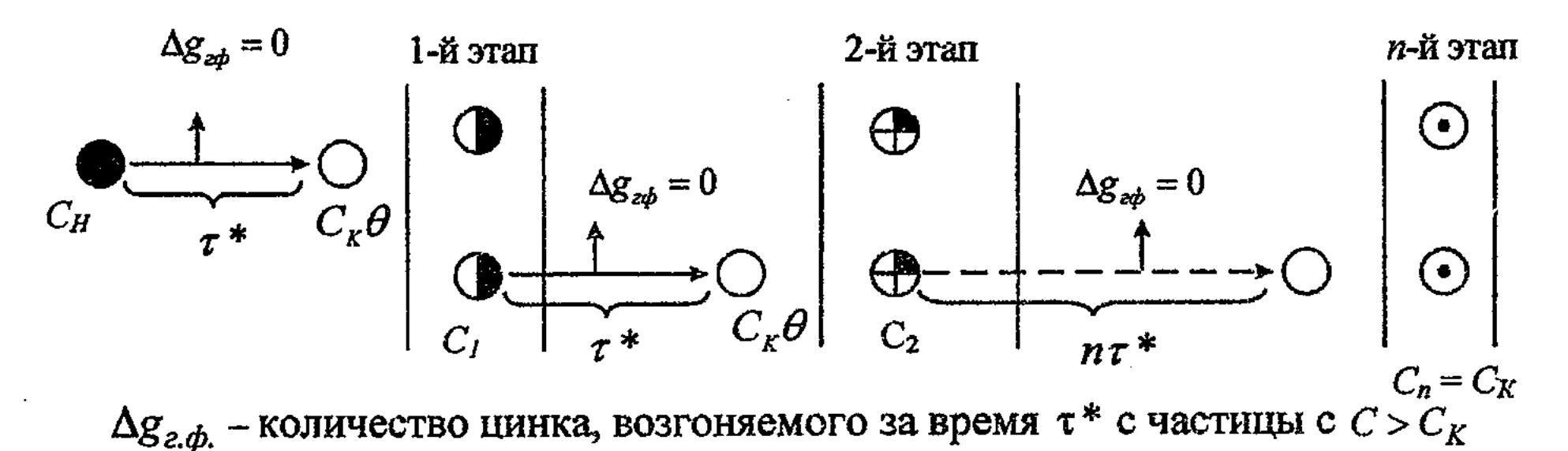

Рисунок 1 - Принципиальная схема взаимодействия частиц в слое

разработана физико-химической сущности процесса Ha основе математическая модель расчета параметров слоя инверсии фаз.

Время возгонки цинка из шлака:

$$
\tau_{\text{e03}} = \frac{\tau_{\text{nep}}(C_H - C_K)}{C_K(1 - \theta)n},\tag{1}
$$

где 0 - средняя по объему частицы безразмерная концентрация ZnO.

Производительность реактора инверсии фаз:

$$
P_{PH\Phi} = \frac{M_e}{\tau_{\text{603}} + Kg \cdot \tau_{\text{menn}}},\tag{2}
$$

 $M_a$  - масса ванны слоя инверсии фаз, где

Кg - эмпирический коэффициент, отвечающий за тепловую однородность частиц на выходе из слоя;

 $\tau_{\text{mem}} = \tau_{\text{map}} + \tau_{\text{nn}}$  - теоретическое время тепловой обработки частиц шлака, поступающих в слой, состоящее из времени нагрева  $(\tau_{\text{map}})$  и плавления  $(\tau_{\text{up}})$ .

Расход природного газа в реактор инверсии фаз:

$$
B = \frac{P_{PH\Phi} [C_{III}(t_p - t_{III}) + q_{IIII} + q_{IHI} - \Delta C_{Zn} \cdot C_{III} \cdot t_{III}] + F_{oc} \cdot q_{oc}}{Q_H^P + \alpha v_g^O C_s t_s - (1 + \alpha v_s^O) (C_{or} t_{or} + v_{co} q_{co} + v_{H_2} q_{H_2} + v_{Zn}^r \cdot q_{Zn}^r)},
$$
(3)

где Р<sub>риф</sub> - производительность реактора по твердому шлаку, кг/ч; С<sub>ш</sub> - теплоемкость, шлака, кДж/кг·гр;

 $t_m$ ,  $t_p$  – температура шлака и расплава;  $C_{\alpha}$ ,  $C_{\text{or}}$  – теплоемкость подогретого воздуха и отходящих газов, кДж/м<sup>3,0</sup>С; q<sub>пл</sub>, q <sub>энд</sub> - удельный расход тепла на плавление шлака и эндотермическое восстановление цинка из расплава, кДж/кг;  $\Delta C_{Zn}$  – доля восстановленного цинка в расплаве;  $v_{\rm co}, v_{\rm H_2}, v_{\rm Zn}^{\Gamma}$  – объемные доли СО,  $H_2$  и паров цинка в отходящих газах, м<sup>3</sup>/м<sup>3</sup>;  $q_{co}$ ,  $q_{H_2}$ ,  $q_{Zn}^{\Gamma}$  – теплота сгорания СО,  $H_2$  и паров цинка в отходящих газах, кДж/м<sup>3</sup>;

q<sub>oc</sub> - удельные потери теплоты через огневую поверхность реактора, кДж/м<sup>2</sup>·C; Q<sup>P</sup><sub>H</sub> - теплота сгорания природного газа, кДж/м<sup>3</sup>;  $\alpha$  - коэффициент расхода воздуха;

 $v_s^0$  – удельный расход воздуха для полного сгорания природного газа.

Площадь огневой поверхности реактора определяется из эмпирически полученной формулы:

$$
F_{oc} = 12.5H\sqrt{F_{np}} + 15F_{np}, \, \text{m}^2,\tag{4}
$$

Н - высота расширенного слоя инверсии фаз, м;  $F_{np}$  - площадь продувочной решетки реактора, м<sup>2</sup>,

$$
F_{np} = \frac{M_e}{\mathbf{h}_o \cdot \rho_p},\tag{5}
$$

где  $h_o$  – высота «спокойного» слоя расплава в реакторе, м;  $\rho_p$  – плотность расплава, кг/м<sup>3</sup>.

базе математической  $Ha$ модели разработан алгоритм расчета геометрических характеристик реактора инверсии фаз, включающий расчеты горения топлива и теплопотерь через гарниссажную футеровку, расчеты гидродинамических характеристик слоя инверсии фаз, проведены расчеты геометрических размеров трубчатой печи и теплопотерь через кладку печи, материальные и тепловые балансы реактора инверсии фаз и трубчатой печи, тепловые и температурные графики основных элементов опытных установок на базе агрегата РИФ-ТП.

На рисунке 2 показаны графики изменения характеристик РИФ, построенные на основании его расчетных тепловых балансов. Как видно из рисунка 2, с ростом производительности реактора с 1,25 т/ч до 25 т/ч по шлаку доля полезноиспользованной теплоты повысится в 2 раза, доля теплоты с охлаждающей водой снизится в 2 раза, а расход топлива сократится также в 2 раза.

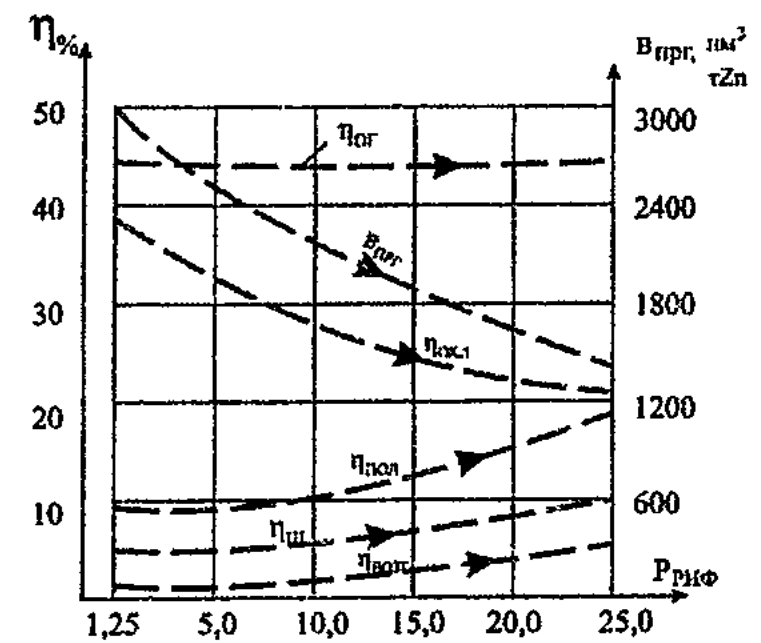

 $\eta_{\text{non}}$ ,  $\eta_{\text{oxn}}$ ,  $\eta_{\text{on}}$ ,  $\eta_{\text{non}}$ ,  $\eta_{\text{non}}$  - доли теплот, полезноиспользованной, с охлаждающей водой, отходящими газами, шлаком и возгонами, соответственно, Впрг - удельный расход природного газа

Рисунок 2 - Расчетная зависимость теплотехнических характеристик от производительности РИФ

2 Проектирование и создание опытных установок по переработке отвальных шлаков на базе агрегата РИФ-ТП

Спроектированы и созданы опытные установки по переработке отвальных цинксодержащих шлаков на базе агрегата РИФ-ТП.

На АО «Шымкентский свинцовый завод» под научным руководством автора была смонтирована опытная установка производительностью 4т/ч по отвальному шлаку.

На рисунках 3-4 показаны структурная схема агрегата РИФ-ТП и тепловая схема опытной установки производительностью 4т/ч.

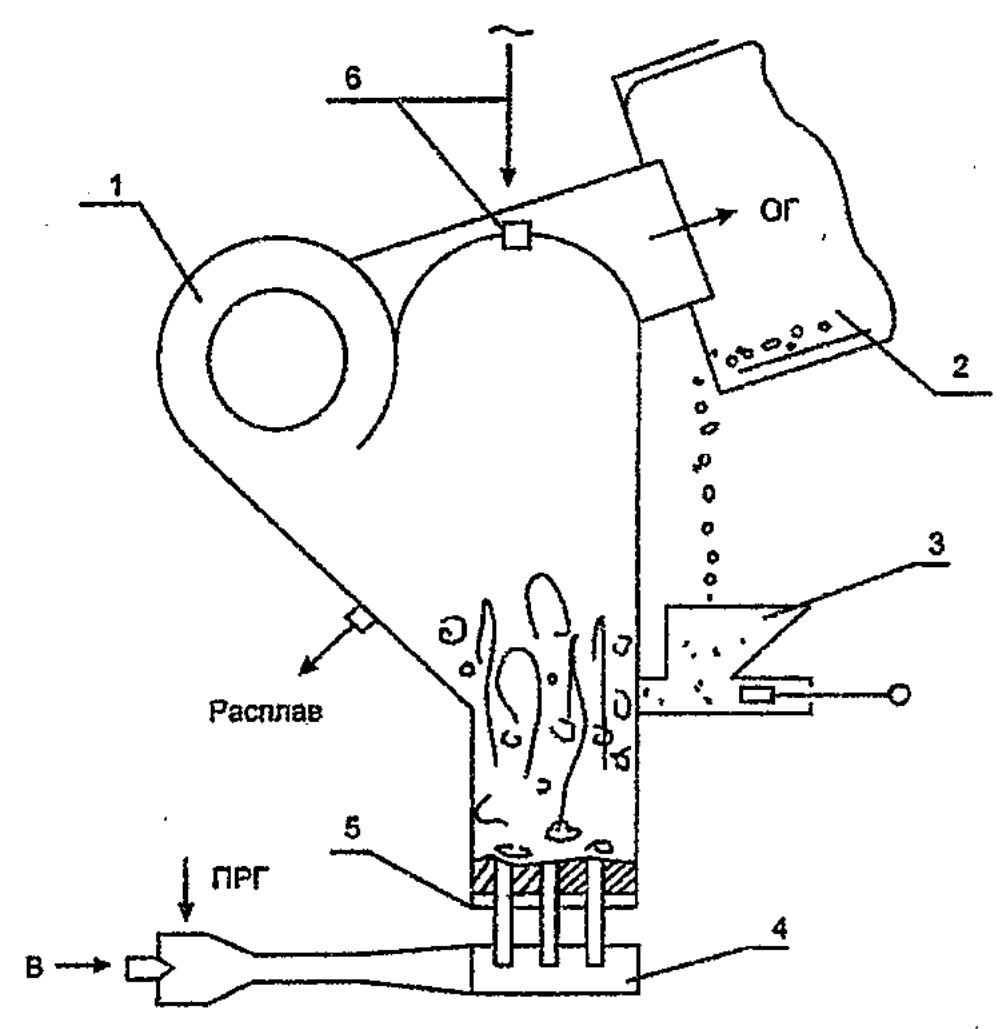

HDM KYM 2011 물건을

24. 医微小 10. 野村

1 - реактор инверсий фаз, 2 - трубчатая печь, 3 - шлакозагрузочное устройство с плунжерным механизмом, 4 - горелка-компрессор, 5 - продувочная решетка, 6 - отверстие и шуп для замера глубины ванны, В - сжатый дутьевой воздух, ПРГ - природный газ, ОГ - отходящие газы

Рисунок 3 - Структурная схема опытного плавильного агрегата «РИФ-ТП»

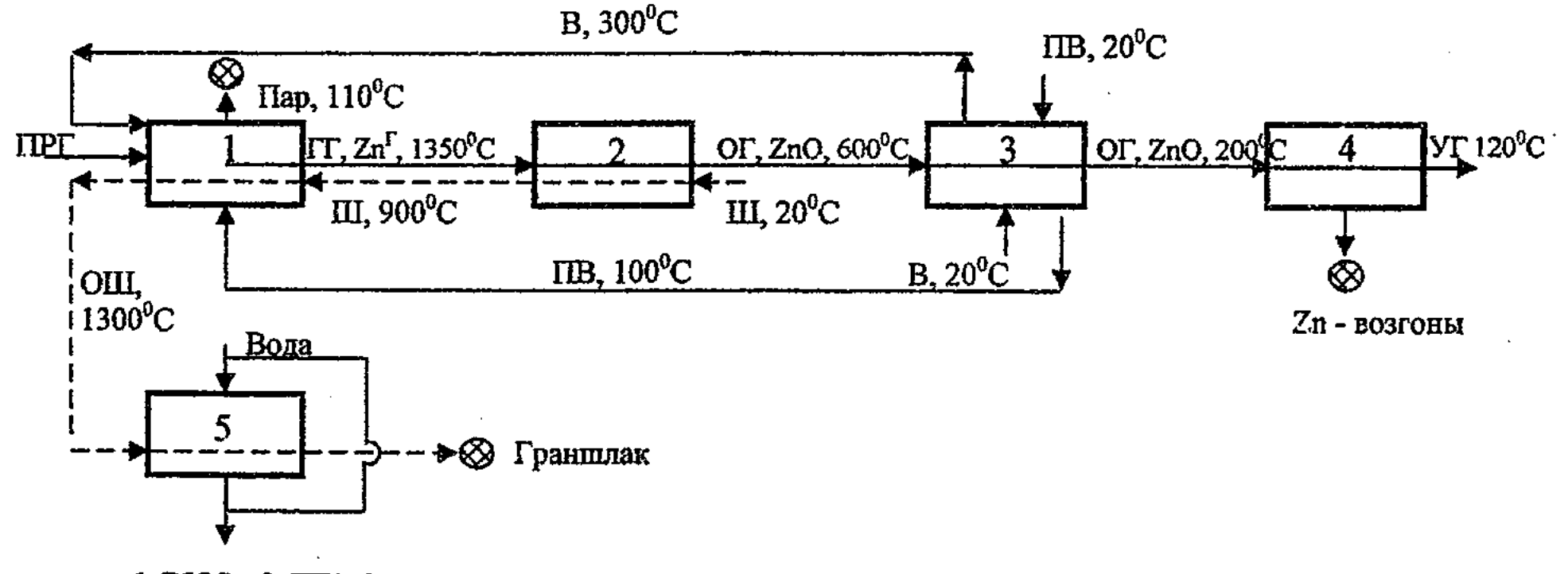

1-РИФ, 2-ТП, 3- ВЗП - экономайзер, 4-рукавые фильтры, 5 - «мокрый» гранулятор шлака. ОШ - отвальный шлак

Рисунок 4 - Тепловая схема установки по переработке отвальных шлаков

Общая масса шлаков, переработанных на установке, составила ~30тн. В проведенных установке результате опытов получены Ha следующие результаты: подтверждена работоспособность основного агрегата установки -«реактор инверсии фаз - трубчатая печь»; апробирована новая конструкция топливосжигающего устройства «горелка - компрессор», работающая под расплавом при низком давлении природного газа; достигнуты положительные результаты при плавлении шлаков, но при восстановительном процессе работа горелки-компрессора оказалась малоэффективной по сравнению с топкой, степень извлечения цинка не превышала 35-40%; работа плунжерного устройства шлакозагрузочного горячем Ha шлаке оказалась неудовлетворительной, что требует дальнейшего совершенствования его конструкции.

На ЗАО «Южполиметалл» была построена установка на базе агрегата РИФ-ТП производительностью по отвальному шлаку 15т/ч. Вариант загрузки предусматривал прямую подачу шлака через сепарационную камеру реактора, в противотоке с высокотемпературным газовым потоком (рисунок 5).

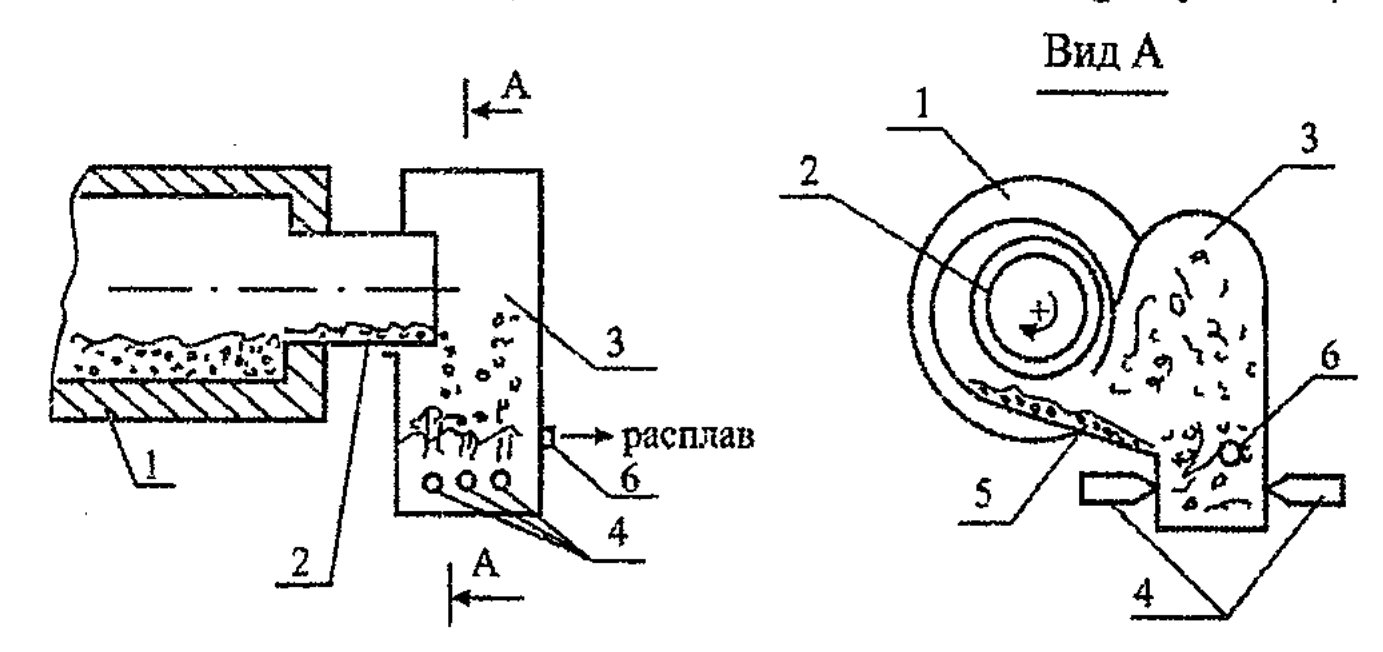

1 - трубчатая печь, 2 - вращающийся загрузочный газоход, 3 - реактор, 4 - топки, 5 настыль, 6 - торцевая летка для выпуска расплава

Рисунок 5 - Прямая загрузка шлака из трубчатой печи в реактор инверсии фаз

В результате экспериментов было переработано около 80т отвального шлака. Реактор инверсии фаз с принудительным испарительным охлаждением работал устойчиво. Но из-за отсутствия надежноработающего загрузочного

устройства горячего шлака из трубчатой печи в реактор, низкого давления воздуха  $(P_B=0,7$  ати) работа установки была дутьевого оценена неудовлетворительной.

Следующая пилотная установка на базе агрегата РИФ-ТП, с расчетной  $P=1,25$ т/ч, была шлаку производительностью  $\overline{a}$ спроектирована  $\boldsymbol{M}$ смонтирована на территории ТОО «Отрар», г.Шымкент.

На рисунке 6 показаны структурная схема, температурный и тепловые графики пилотной установки.

Произведена наладка отдельных узлов, водного и тяго-дутьевого режима установки. Система охлаждения реактора инверсии фаз и топки с

переведены противодавлением C проточно-водяного H<sub>a</sub> естественное испарительное охлаждение.

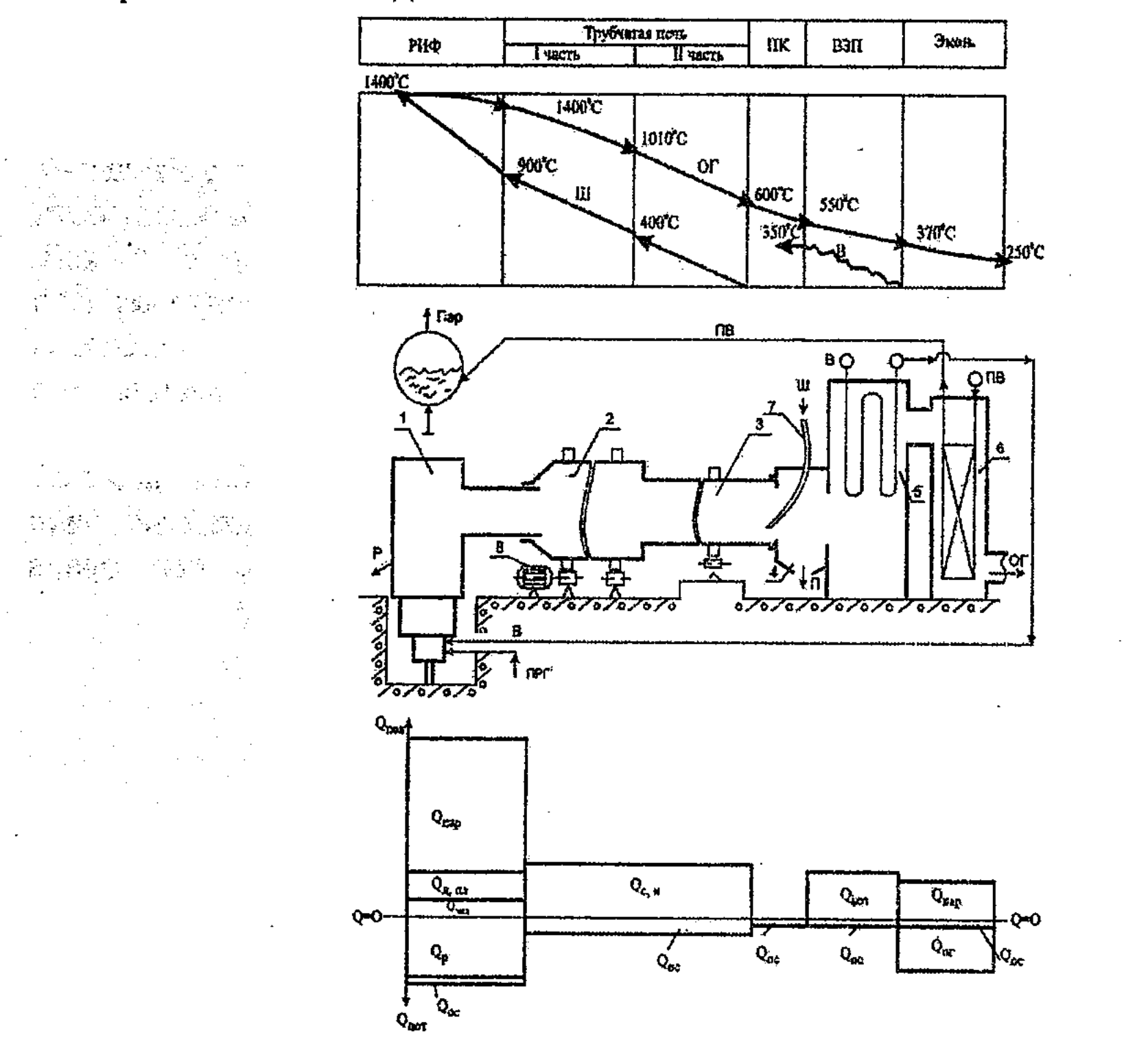

1-реактор инверсии фаз (РИФ), 2,3-первая и вторая части трубчатой печи, 4- пылевая камера, 5-воздухоподогреватель (ВЗП), 6-конвективный пучок, 7-загрузочная труба плака, 8-привод трубчатой печи, ПРГ, В - природный газ и дутьевой воздух, Ш, П - шлак и пыль, Р- расплав, ПВ - питательная вода, ОГ - отходящие газы,  $Q_{\text{non}}$ ,  $Q_{\text{non}}$  - тенлота полезноиспользуемая и тепловые потери, Q<sub>энд</sub>-теплота эндотермической реакции возгонки цинка, Q<sub>л.пл</sub>-теплота догрева и плавления шлака, поступающего с трубчатой печи,  $Q_{\text{nap}}$ - теплота на выработку пара,  $Q_{\rm p}$  - теплота обработанного в реакторе расплава,  $Q_{\rm c, r}$  - теплота сушки и нагрева исходного шлака,  $Q_{B03}$  - теплота нагрева дутьевого воздуха,  $Q_{\infty}$ - тепловые потери в окружающую среду,

 $\mathbf{Q}_\mathrm{or}$  - теплота отходящих газов

Рисунок 6 - Температурный и тепловые графики пилотной установки производительностью 1,25 т/ч (Расчет)

Разработано новое устройство непрерывной загрузки раскаленного шлака трубчатой плавильный реактор. Бесперебойность печи в **ИЗ** работы предлагаемого устройства достигается строгим выдерживанием соотношения «инжектирующий воздух / транспортируемый шлак» и непрерывным ведением процесса в реакторе.

#### 3 Проведение экспериментов на пилотной установке на базе агрегата РИФ-ТП

Изложены результаты экспериментов на пилотной установке на базе агрегата РИФ-ТП и методика пересчета опытных данных на промышленный образец. Общее количество переработанного «бедного» по цинку плака ~250т, «богатого» ~150т, фосфоритной мелочи ~5т.

Приводится методика и порядок проведения экспериментов. Транспортная производительность трубчатой  $\sim$ 1800 $\rm{kr}$ /час. печи составляет Производительность реактора инверсии фаз (РИФ) при плавлении горячего шлака (950°С) вдвое больше чем при расплавлении холодного шлака (20°С). Опыты по уменьшению огневой поверхности РИФ на 10% показывают экономию природного газа ~30нм<sup>3</sup> на каждый квадратный метр сокращенной поверхности.

Проведены эксперименты, целью которых являлся поиск диапазона изменения критерия гидродинамического подобия  $I_c$  /  $G_b$  (импульс газов / вес ванны), в пределах которого эффективность восстановления цинка была бы наилучшей. На рисунках 7, 8 представлены графики зависимости степени извлечения цинка Е и массы ванны  $M_a$  от критерия  $I_c/G_b$ . В соответствии с рисунками 7, 8 можно сделать вывод, что в режиме кипящего слоя расплава массы (КСР) при уменьшении ванны с одновременным снижением производительности слоя по шлаку можно добиться увеличения степени извлечения цинка Е, при этом значение Е не превышает 35-36%.

Рассмотрение рисунков 9,10,11 показывает, что в режиме слоя расплава с инверсией фаз (СИФ) при  $I_c/G_b = 0.42$  степень извлечения цинка составляет 76%, при изменении производительности слоя масса ванны меняется по прямолинейному закону, а зависимость степени извлечения шинка **OT** производительности описывается по экспоненциальной кривой.

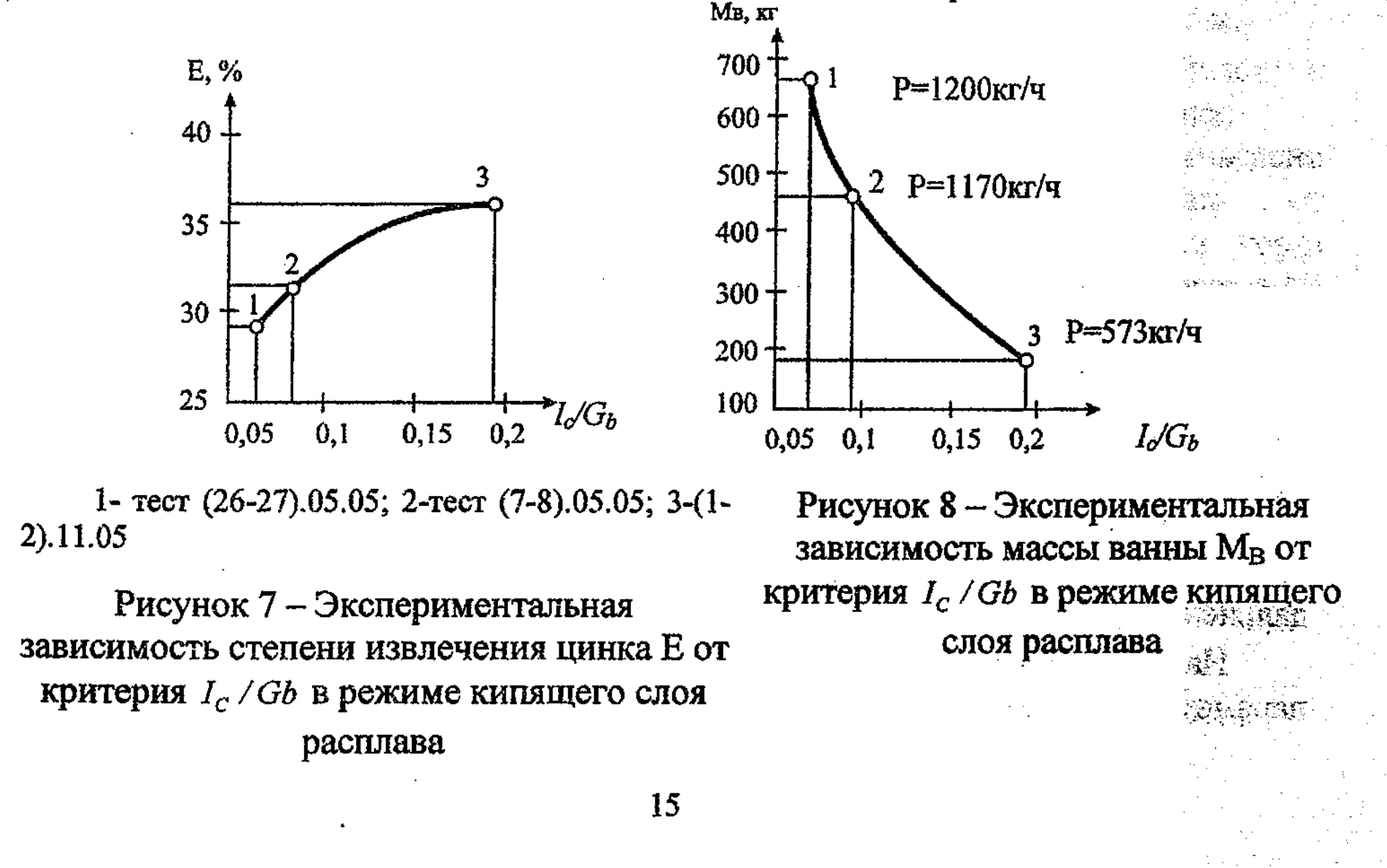

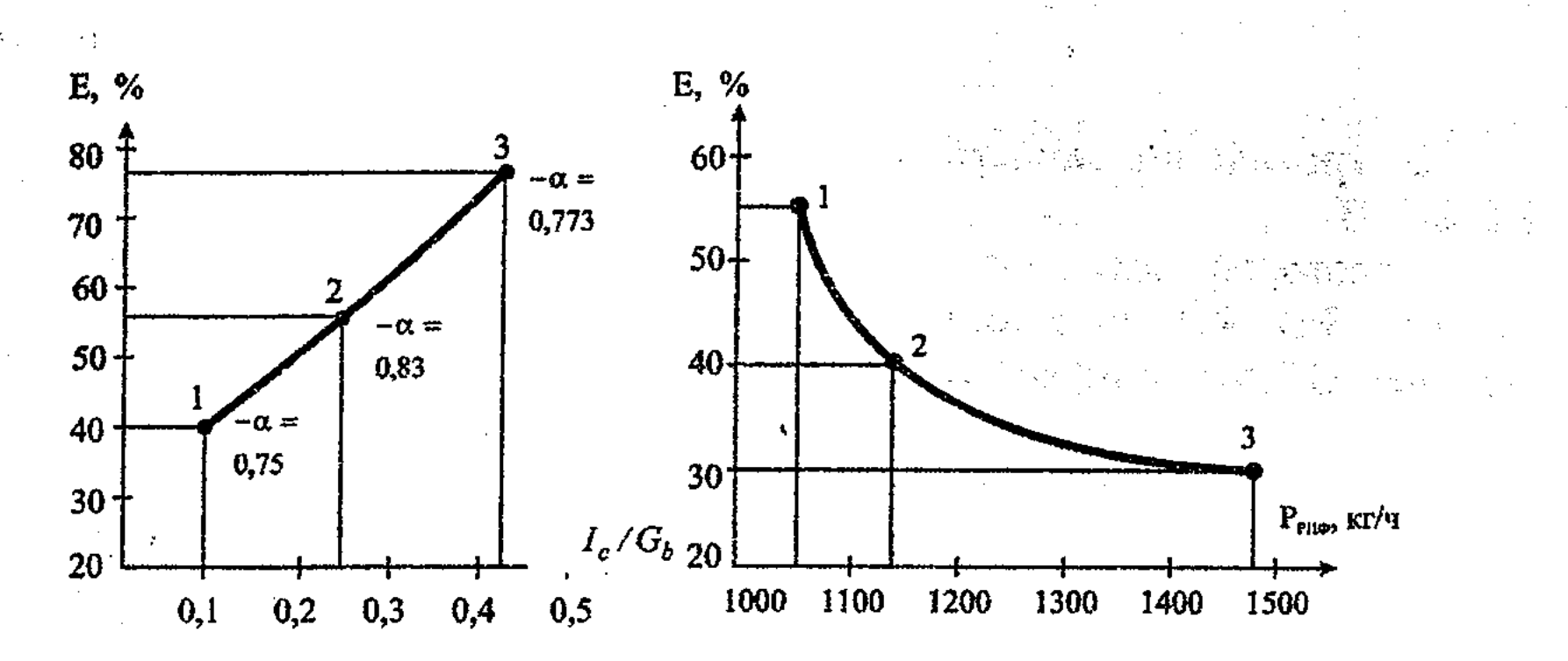

 $1 -$  recr (7-8).12.05,  $P_{PH\Phi} = 1139$ Kr/4,  $\alpha = 0.75$ ; 2  $-$  recr (15-16). 09.05,  $P_{\text{PHO}} = 1058 \text{ kT/T}$ ,  $\alpha = 0.83$ ; 3 –  $\text{recr}$  (7-8).11.05,  $P_{\text{PHO}} = 693 \text{ kV} / 4$ ,  $\alpha = 0.773$ 

1 – тест (15-16).09.05,  $I_c/G_b = 0.26$ ,  $\alpha = 0.83$ ; 2 – тест (7-8).12.05,  $I_c/G_b = 0.091$ ,  $\alpha = 0.75$ ;  $3 - \text{rec} \tau (1-2)$ .09.05,  $I_c / G_b = 0.0577$ ,  $\alpha = 0.78$ .

Рисунок 9 - Экспериментальная зависимость степени извлечения цинка от критерия I<sub>c</sub>/G<sub>b</sub> в режиме слоя инверсии фаз

the Belleville of the Second Property of the Second Property and the Second Property of the Second Property and<br>Second Property and Property and Property and Property and Property and Property and Property and Property and

爱好乐

高麗森 特許会議 クランチック

 $\sim$   $\sim$   $\sim$   $\sim$ 

대선책용공절료 약

**大麻水果 经经济** 

Рисунок 10 - Экспериментальная зависимость степени извлечения цинка от производительности РИФ в режиме слоя инверсии фаз

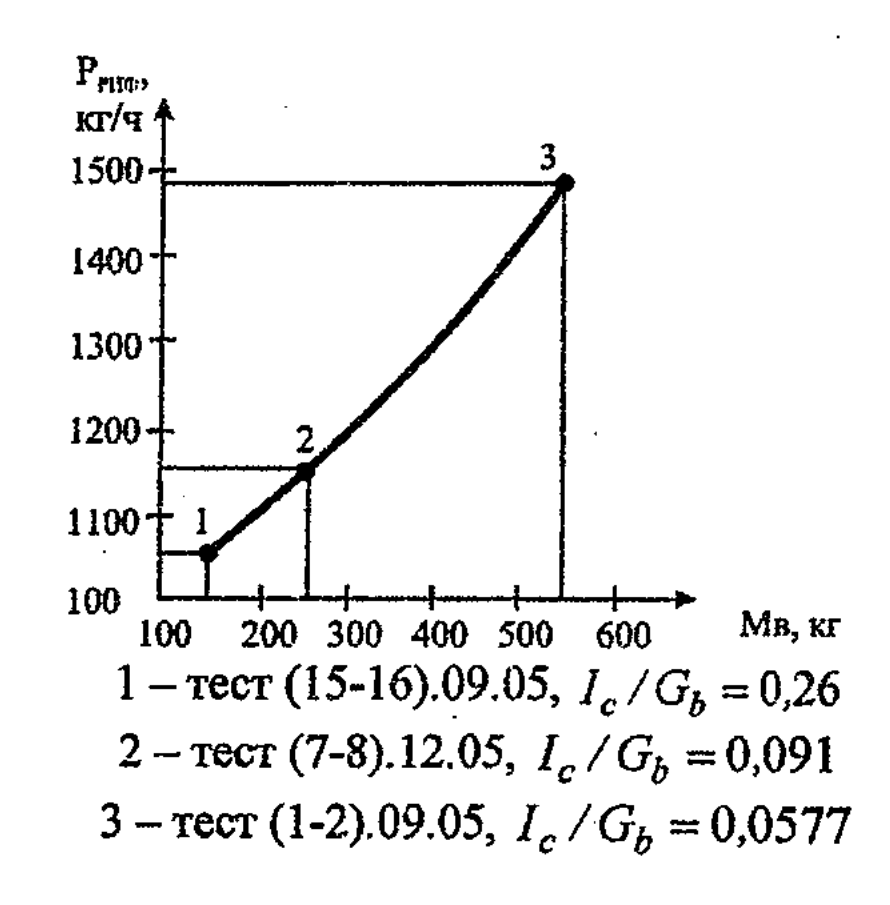

Рисунок 11 - Экспериментальная зависимость массы ванны от производительности РИФ в режиме слоя инверсии фаз

На рисунке 12, а показан график зависимости степени извлечения цинка от критерия  $I_c/G_b$  в диапазоне изменения режимов кипящего слоя расплава и слоя расплава с инверсией фаз. Рассмотрение рисунка 12, а приводит к заключению, что режим слоя инверсии фаз при значении  $I_c/G_h = 0.83$  по степени извлечении цинка Е имеет максимальный показатель - Е=78%, а при дальнейшем увеличении  $I_c/G_b$  величина Е уменьшается. На рисунке 12, б изображена зависимость степени извлечения цинка Е от параметра, характеризующего интенсивность продувки в соплах продувочной

решетки - критерия Рейнольдса, при отношении межсоплового расстояния к диаметру сопла  $S/d = 3.5$  и различных значениях количества и диаметра сопел  $(n \times d).$ 

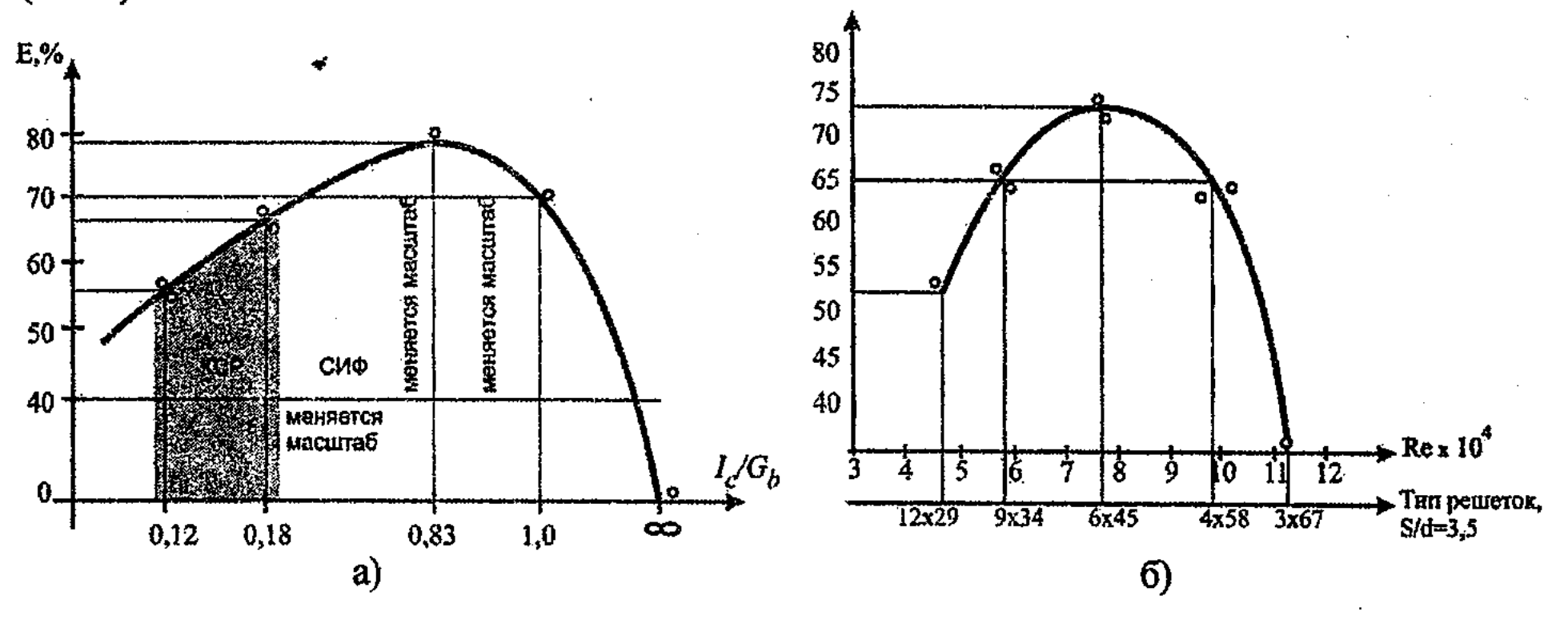

Рисунок 12 - Характер зависимости степени извлечения цинка из расплава от интенсивности продувки (а) и от типа продувочных решеток (б) при производительности реактора Р<sub>РИФ</sub>~1300 кг/ч. «Бедный» шлак

Из рассмотрения рисунка 12, б можно сделать вывод, что из всех испытанных продувочных решеток - (6х45), (9-1)х34, (9х34) и (12х29) по извлечению цинка самой эффективной является решетка (6х45). В ряду решеток (3х67), (6х45), (9х34) и (12х29) степень извлечения цинка Е ймеет экстремальный характер, при  $(6x45)$  и Re=7,44·10<sup>4</sup> – E=E<sub>мах</sub>, при  $(3x67)$  и  $Re=11, 1.10^4 - E=0.$ 

Для выяснения роли закрученного потока газов в сепарационной камере реактора на степень извлечения цинка были проведены ряд тестов с увеличением высоты летки фронтального кессона,  $h_n = 0.7$ ; 0,9; 1,05; 1,25 м.

что закрученный поток газов Результаты опытов показывают,  $\bf{B}$ сепарационной камере не вносит значимый вклад в восстановление цинка.

Для разъяснения положения о том, что для РИФ в режиме слоя инверсии  $\Phi$ a<sub>3</sub> существует определенная зависимость массы ванны **OT** производительности, при постоянном значении газового импульса через продувочную решетку и давлении в реакторе, были проведены два варианта экспериментов. В первом варианте тесты проводились для разных высот фронтальной летки, в м: 0,7; 0,9; 1,05; 1,25. Результаты опытов убеждают, что при равномерном питании шлаком и постоянном значении газового импульса и давления в реакторе высота расположения летки не влияет на формирование массы ванны. Во втором варианте изнутри реактора устанавливали полый кессонированный цилиндр, концентрически расположенный к отверстию фронтальной летки (рисунок 13). 

<u>SAN ASSEMENT SAN SAN SAN SAN SAN ASSE</u>  $17$ 

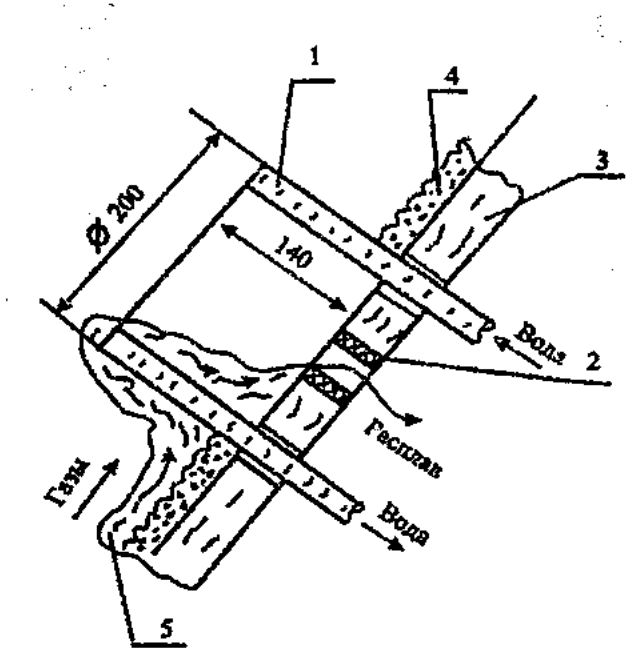

1-полый кессонированный цилиндр, 2-летка, 3-фронтальный кессон реактора, 4гарниссажный слой, 5 - пленка расплава стекающего в цилиндр

Рисунок 13 - Общий вид водоохлаждаемого цилиндра

Результаты опытов показывают, что несмотря на то, что на пути расплава создан искусственный барьер высотой 140мм, увеличения массы ванны не происходит.

Результаты девятичасовой непрерывной восстановительной плавки шлака в режиме слоя инверсии фаз также доказывают, что длительность проведения тестов не влияет на формирование массы ванны в реакторе.

Сравнение уровня топливопотребления переработки «богатого»  $\mathbf{M}$ «бедного» по цинку шлаков в сопоставимых условиях приводит  $\kappa$ примечательному факту, что эти процессы по удельному расходу природного газа в условиях слоя инверсии фаз примерно одинаковы:

$$
e^{6e\partial H} = 7,69 \frac{hM^3}{\kappa^2 Zn \cdot \mu ac}, \ e^{6\alpha zam} = 7,11 \frac{hM^3}{\kappa^2 Zn \cdot \mu ac}
$$
 (6)

Результаты экспериментов по изучению макрокинетики восстановления цинка в кипящем слое расплава и слое инверсии фаз приведены на рисунке 14.

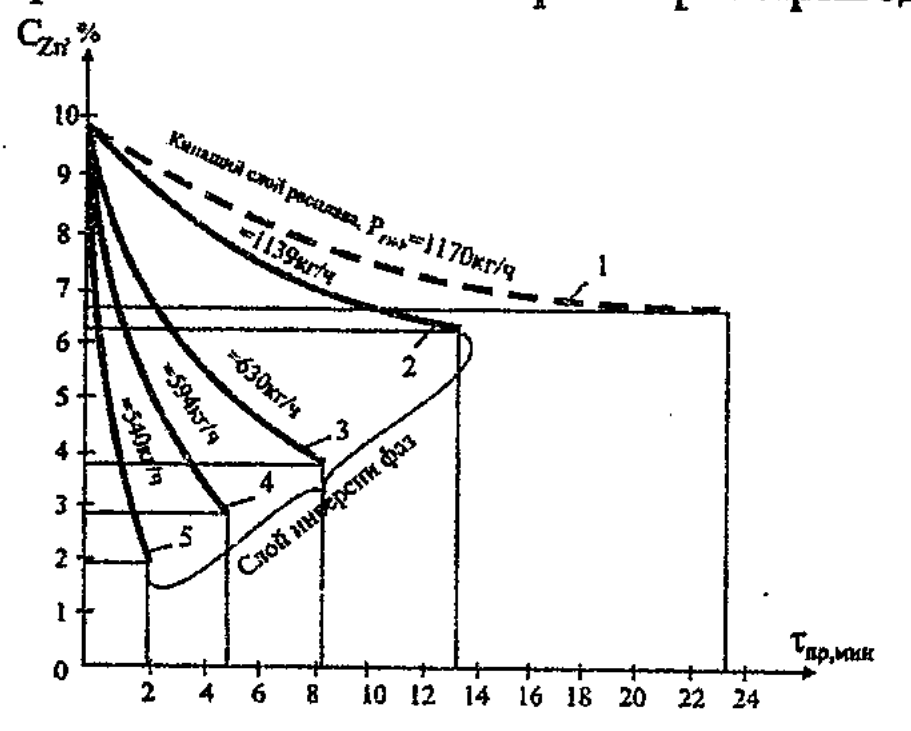

Эксперименты от: 1-(6-8).05.05; 2-(7-8).12.05; 3-(21-22).10.05; 4-30.11.05; 5-13.10.04 v<sub>1</sub>=0,0166 1/мин; v<sub>2</sub>=0,0344; v<sub>3</sub>=0,11; v<sub>4</sub>=0,25; v<sub>5</sub>=0,785

Рисунок 14 - Макрокинетика восстановления цинка в режимах кипящего слоя и слоя расплава инверсии фаз в зависимости от производительности реактора по шлаку (непрерывный режим)

В соответствии с рисунком 14, скорость реакции в слое инверсии фаз  $(v_2)$ вдвое больше, чем в кипящем слое  $(v_1)$ , а с уменьшением производительности слоя по шлаку в 2 раза значение "v" увеличивается в 20 раз. При уменьшении производительности слоя с 1139кг/ч до 540кг/ч удельный расход условного топлива (у.т.) на пилотной установке составляет 7800кг у.т./т Zn, что на 22% превышает удельный расход топлива действующей печи Лениногорского полиметаллического комбината (6070 кг у.т./т Zn). Однако, при масштабировании пилотной установки на производительность 31т/ч удельный расход топлива сократится в 2,1 раза.

Из рассмотрения рисунка 15 видно, что расход шлака и концентрация цинка в расплаве в режиме слоя инверсии фаз меняется во времени с неравномерной цикличностью. Амплитуда колебаний от среднего значения для расхода шлака доходит до ±40%, а для концентрации цинка в расплаве - до  $± 20\%$ .

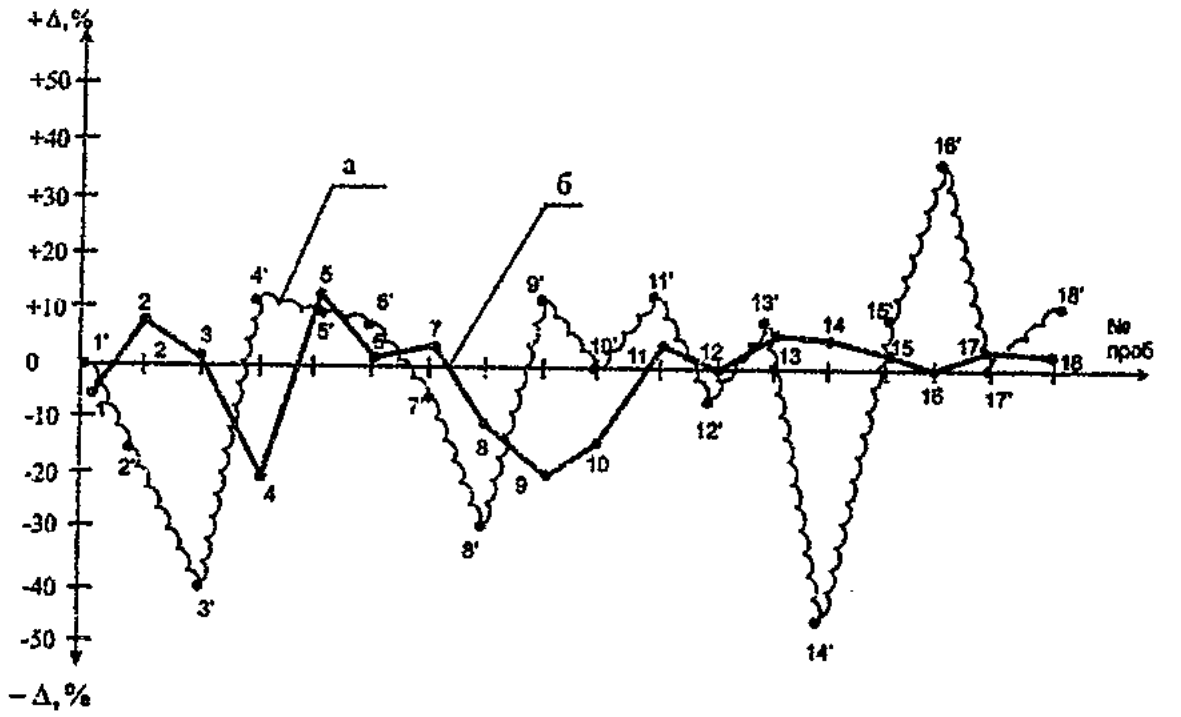

а - часовой расход расплава с летки, б - концентрация цинка в расплаве.

Рисунок 15 - Характер отклонения производительности летки и конечной концентрации цинка от среднего значения при фронтальном выпуске расплава из реактора

На рисунке 16 показано графическое выражение результатов опытов, определяющих зависимость доли шлакоуноса от массы ванны реактора.

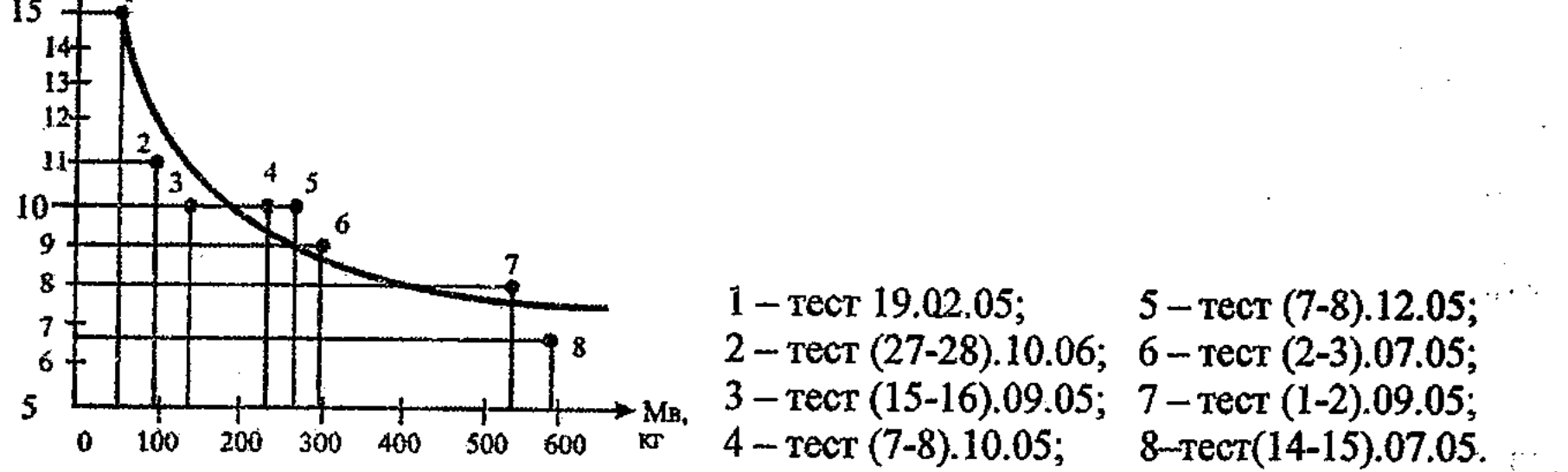

Рисунок 16 - Экспериментальная зависимость шлакоуноса из реактора инверсии фаз от массы ванны

Из рисунка 17 видно, что разрежение в газовом тракте на протяжении опыта меняется от минусового значения до плюсового, а в конце эксперимента давление в реакторе возрастает до 600Па. Основной причиной такого зарастание гарниссажом в установке является повышения давления водоохлаждаемого газохода, соединяющего реактор с трубчатой печью, вследствие шлакоуноса из реактора.

Согласно расчетам, произведенным на основании математической модели реактора инверсии фаз, с ростом агрегатной производительности реактора с Р<sub>РИФ</sub>=0,693т/ч до 31,25т/ч, в сопоставимых условиях, удельный расход условного топлива сократится более чем в два раза по сравнению с тем же показателем в вельциечи Лениногорского полиметаллического комбината.

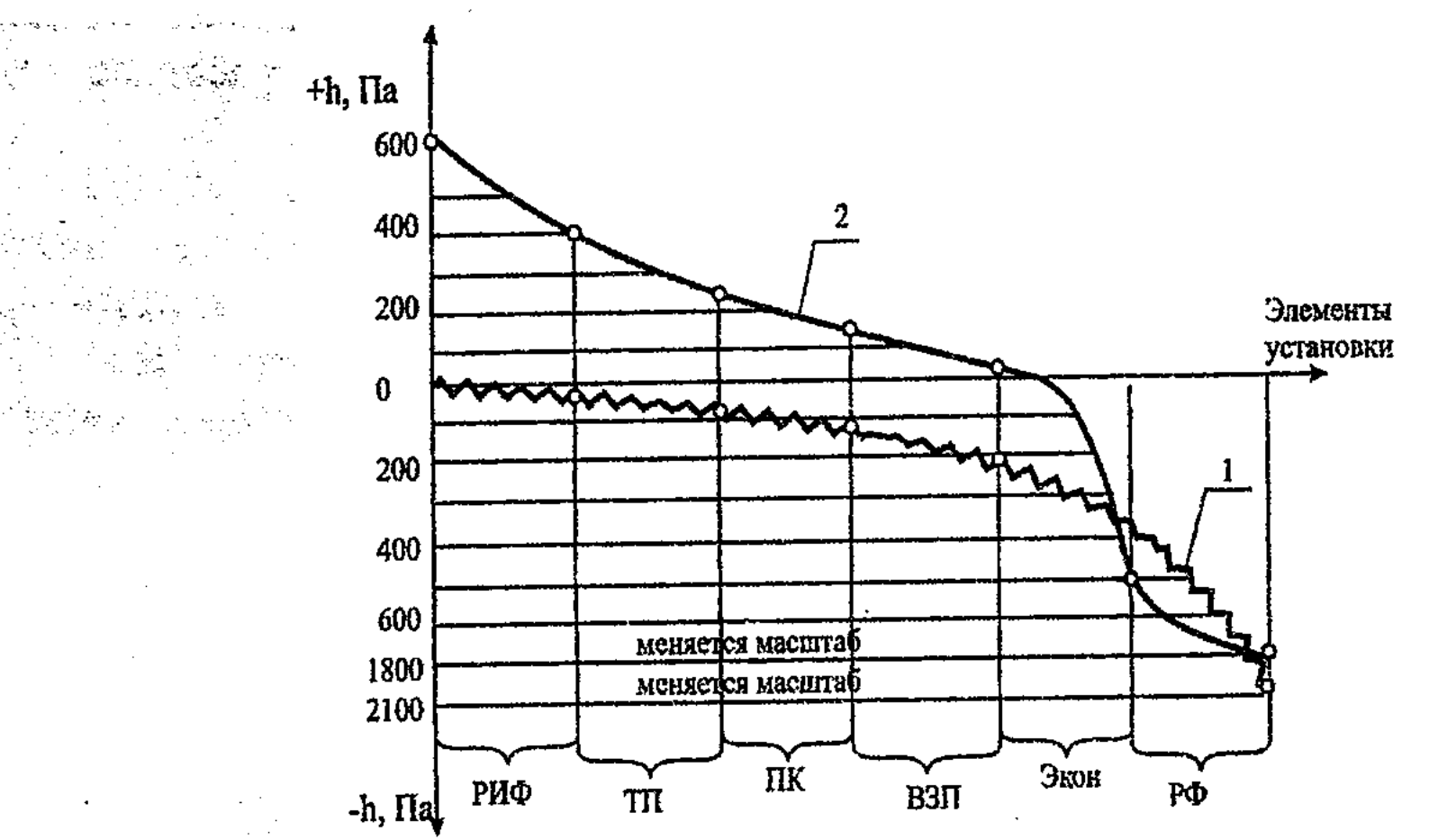

 $h$  - разрежение (давление) в тракте установки, 1 - режим в начале эксперимента, 2 - режим в конце эксперимента. РИФ - реактор инверсии фаз, ТП - трубчатая печь, ПК - пылевая камера, ВЗП - воздухоподогреватель, Экон-экономайзер, РФ - рукавные фильтры

Рисунок 17 - Характер изменения тягодутьевого режима пилотной установки на протяжении эксперимента

Тесты по извлечению германия из шлаков показывают, что в условиях слоя инверсии фаз восстановление Ge почти совпадает со степенью извлечения цинка из расплава (Е~76%).

удобрение показали хорошую плавильную способность данной горелки. С целью снижения перегрева шлака в трубчатой печи (ТП) и одновременного повышения температуры дутьевого воздуха были проведены экспериментальные исследования нового способа - энергохимической аккумуляции (ЭХА) реакторных газов в ТП пилотной установки. В процессе проведения ЭХА, в выгрузочном конце ТП устранен перегрев шлака, в

Разработаны и испытаны новые устройства для прямого сжигания газа в расплаве: горелка - компрессор (ГК), для сжигания газа низкого давления и горелка прямого сжигания газа среднего давления (ПСГ). Тесты с использованием ПСГ по плавлению фосфоритной мелочи на минеральное

загрузочной части осуществлен дожиг ЭХА-газов, в результате которого появилась возможность повышения температуры дутьевого воздуха в  $(B3II)$ уровня, воздухоподогревателе ДО позволяющего отказаться **OT** применения кислорода. Регламентированное охлаждение восстановительных газов РИФ способом ЭХА откроет путь к двухступенчатому извлечению железа из шлаков в агрегате РИФ-ТП: в ТП - твердофазное восстановление при температуре шлаков 700-800°С, и в РИФ - жидкофазное восстановление железа в медьсодержащий чугун при температуре расплава 1300-1400°С.

На рисунке 18 показано графическое изображение результатов расчетных и экспериментальных данных. Расхождение по основным газовым компонентам  $(H_2, CO, CO_2, N_2)$  между опытом и расчетом не превышает 10-15%.

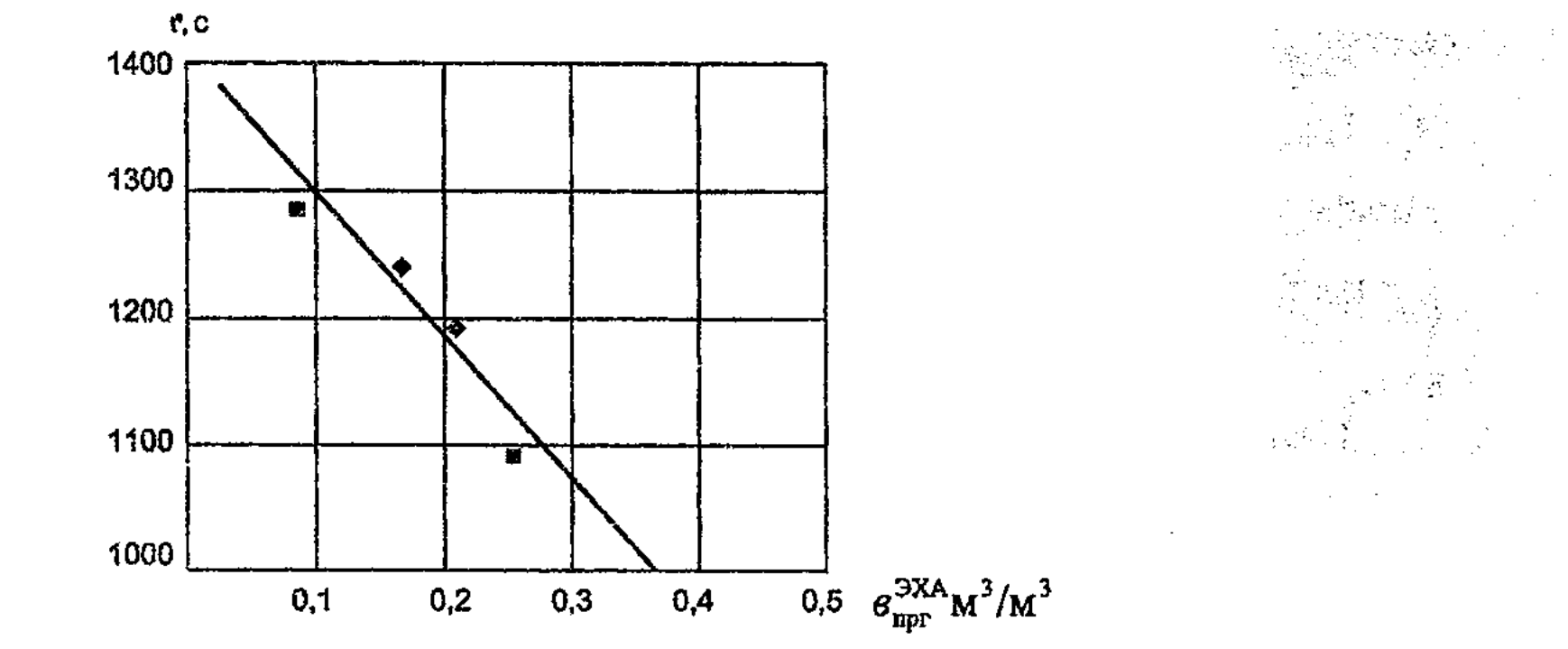

- расчетные данные

• экспериментальные данные

## Рисунок 18 - Зависимость температуры ЭХА-газов от удельного расхода природного газа на конверсию

Расчетная методика, разработанная на основе математической модели реактора, будучи необходимой для проектирования пилотной установки, является недостаточной для прогнозирования параметров промышленных установок в силу неадекватности условий, принятых в расчете и имевших место в опыте, а именно: расхождение в значениях давления дутьевого воздуха в расчете (2ати) и опыте (0,5ати); увеличение количества Fe<sub>3</sub>O<sub>4</sub> и Fe<sub>2</sub>O<sub>3</sub> в результате переокисления шлака в трубчатой печи; окисляющее влияние компрессорного воздуха, инжектирующего шлак в реактор; повышение давления в реакторе, оказывающее подавляющее влияние на возгонку свинца и цинка из слоя.

переноса экспериментальных данных пилотной установки на Для промышленную разработана методика перерасчета на основе афинных моделей.

На базе новых инвариантов подобия гидродинамики слоя инверсии фаз, удельной производительности слоя и тепловых потерь через гарниссажную футеровку и безразмерных коэффициентов, характеризующих статьи теплового баланса прогнозируемой установки, произведен расчет параметров образца по следующей, полученной в диссертации формуле:

$$
(a-15 \cdot C \cdot q_{OC} \cdot W_{np}^{-1})B - (12,5 \cdot C^{0,5} \cdot q_{OC} \cdot W_{np}^{-0,5})H \cdot B^{0,5} - aP_{m} = 0, (7)
$$
  
\n
$$
r_{AC}: a = C_{m}(t_{P} - t_{m}) + q_{mn} + q_{3m} - \Delta C_{Zn} \cdot C_{m}t_{m}
$$
  
\n
$$
a = Q_{H}^{P} + \alpha v_{B}^{O} c_{B}t_{B} - (1 + \alpha v_{a}^{O})[C_{or}t_{or} + v_{CO} \cdot q_{CO} + v_{H_{2}}q_{H_{2}} + v_{Zn}^{F} \cdot q_{Zn}];
$$
  
\n
$$
C = \frac{(1 + \alpha v_{B})\beta_{np}}{3600}; \qquad F_{np} = \frac{B \cdot C}{W_{np}};
$$
 (8)

Варьируя значениями Н<sub>і</sub>находим из (7) ряд значений расхода топлива - $B_i$ . Подставляя  $B_i$  в (8), определяем (F<sub>IIP</sub>)<sub>i</sub>. Правильно найденное значение расхода топлива должно удовлетворять условию -  $[H_i(F_{mp})] = V^{CH\Phi}$ ;  $\left(\nabla^{CH\Phi}\right)^{op} = (P_m)^{op} / (P_V)^{modem}$ , где  $V^{CH\Phi}$  – объем, занимаемый слоем инверсии фаз.

Сравниваем найденное значение расхода топлива на реактор В<sub>i</sub> с расходом топлива на установку «реактор инверсии фаз -- трубчатая печь вохдухоподогреватель» (РИФ-ТП):

$$
B_{\text{yer}} = \frac{P_{\text{m}}\left[(q_{\text{m}} + q_{\text{cym}})\cdot \xi_{\text{H}}^{\text{B3II}} - q_{\text{m}}\cdot \xi_{\text{3KB}}\right]}{Q_{\text{H}}^{\text{P}} \cdot \xi_{\text{3KB}} + \alpha \cdot v_{\text{B}}^{\text{o}} \cdot c_{\text{p}} \cdot t_{\text{B}}\left(\xi_{\text{3KB}} + \xi_{\text{H}}^{\text{III}}\right)}
$$
(9)

Если  $B_i \neq B_{ycr}$ , то повторяем расчет до получения тождества.

В таблице 1 приведены результаты переноса данных испытаний пилотной установки на промышленный образец методом афинного моделирования.

Таблица 1 - Результаты перерасчета данных испытаний пилотной установки на промышленный образец (Е-80%)

| Теплотехнические характеристики РИФ-ТП                          | Производительность по шлаку т/ч |                        |       |       |
|-----------------------------------------------------------------|---------------------------------|------------------------|-------|-------|
|                                                                 | ΠУ                              | Прогнозируемый образец |       |       |
|                                                                 | 0,693                           | 5,0                    | 12,0  | 25,0  |
| Удельная огневая поверхность РИФ, м <sup>2</sup> /rZn           | 195                             | 114,6                  | 82,2  | 65,6  |
| Удельный расход природного газа, РИФ-ТП<br>$HM^3/TZn$           | 6073                            | 3264                   | 2394  | 1919  |
| Удельная объемная производительность, РИФ-<br>TII, $T Zn/m^3 q$ | 0,0086                          | 0.014                  | 0.014 | 0.014 |

Из результатов расчетов, сведенных в таблицу 1, видно, что при переработке холодных шлаков pocre отвальных агрегатной  $\mathbf{M}$ производительности РИФ от 0,693 т/ч до 25 т/ч можно ожидать сокращения удельного расхода топлива более чем в 3 раза.

#### 4 Разработка безотходных, энергосберегающих тепловых cxem переработки свинцово-цинкового сырья на базе агрегата РИФ-ТП и МД-РИФ

практических моделей непрерывной, тепловые схемы Предложены безотходной и энергосберегающей переработки свинцово-цинкового сырья на базе высокопроизводительного плавильного оборудования - «миксер-дозаторреактор инверсии фаз» (МД-РИФ) и «реактор инверсии фаз - трубчатая печь» (РИФ-ТП).

Разработан тепловой безотходной вариант схемы переработки штейнсодержащих жидких шлаков свинцовой плавки. В таблице 2 приведены сравнительные технико-экономические показатели действующей системы фьюмингования шлаков (ДС) и предлагаемой системы (ПС).

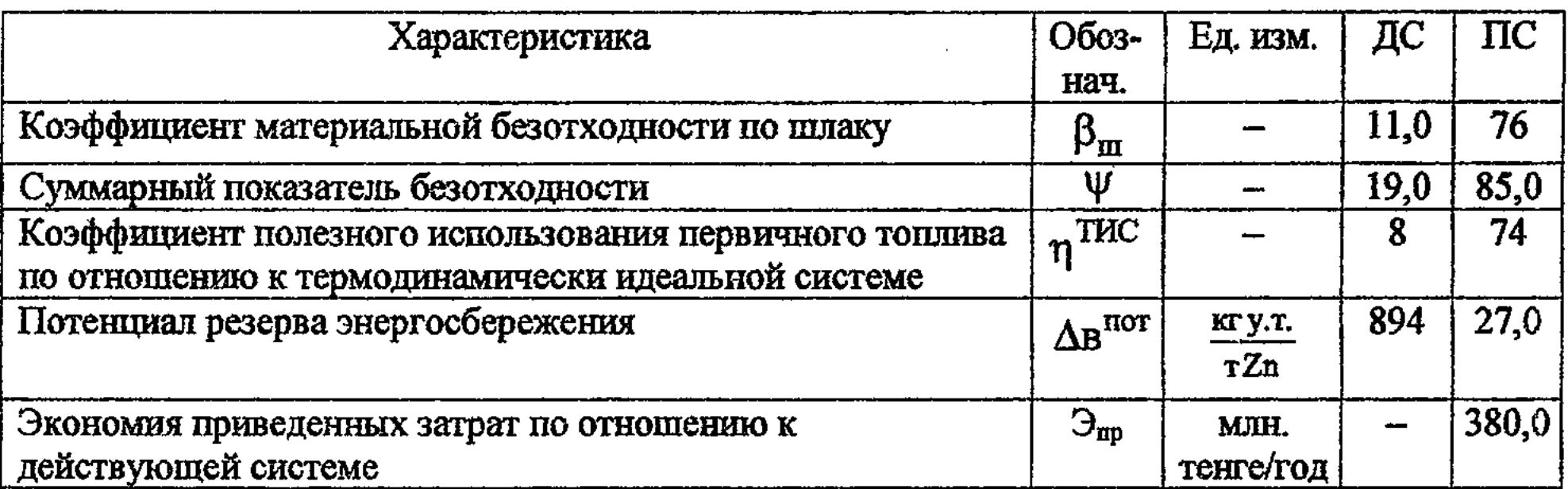

Таблица 2 - Технико-экономические характеристики сравниваемых систем

На рисунке 19 представлена тепловая схема безотходной переработки «бедных» по цинку шлаков на базе агрегата «реактор инверсии фаз - трубчатая Экономический эффект  $(PH\Phi-TII).$ печь» **OT** внедрения  $\overline{\text{HC}}$ при производительности по шлаку 25т/ч составит 350 млн. тенге/в год.

На основе высокоэффективного плавильно-восстановительного агрегата «реактор инверсии фаз - трубчатая печь», безотходной, гибкой при смене вида и качества сырья технологии, разработана энергосберегающая тепловая схема новой системы переработки свинцовых концентратов совместно с отвальными

«бедными» по цинку шлаками (рисунок 20).

С внедрением новой теплотехнологической системы (ТТС) расход воды снизится в 1,92 раза, тепловые потери сократятся в 2,06 раза, вредные выбросы до предельно допустимой концентрации. Отходы ценных уменьшатся шлака (Pb, Zn, Cu, Fe) компонентов среднем сократятся в 3  $\mathbf{B}$ раза, использование энергии серы повысится в 8 раз, перевод силикатной части в полезный продукт - в 6,7 раза. Ликвидируется расход технологического кислорода, коксовой мелочи и дорогостоящего кокса.

不正 医轻音 法法律 化学

ROSTO A LINETARI PARA

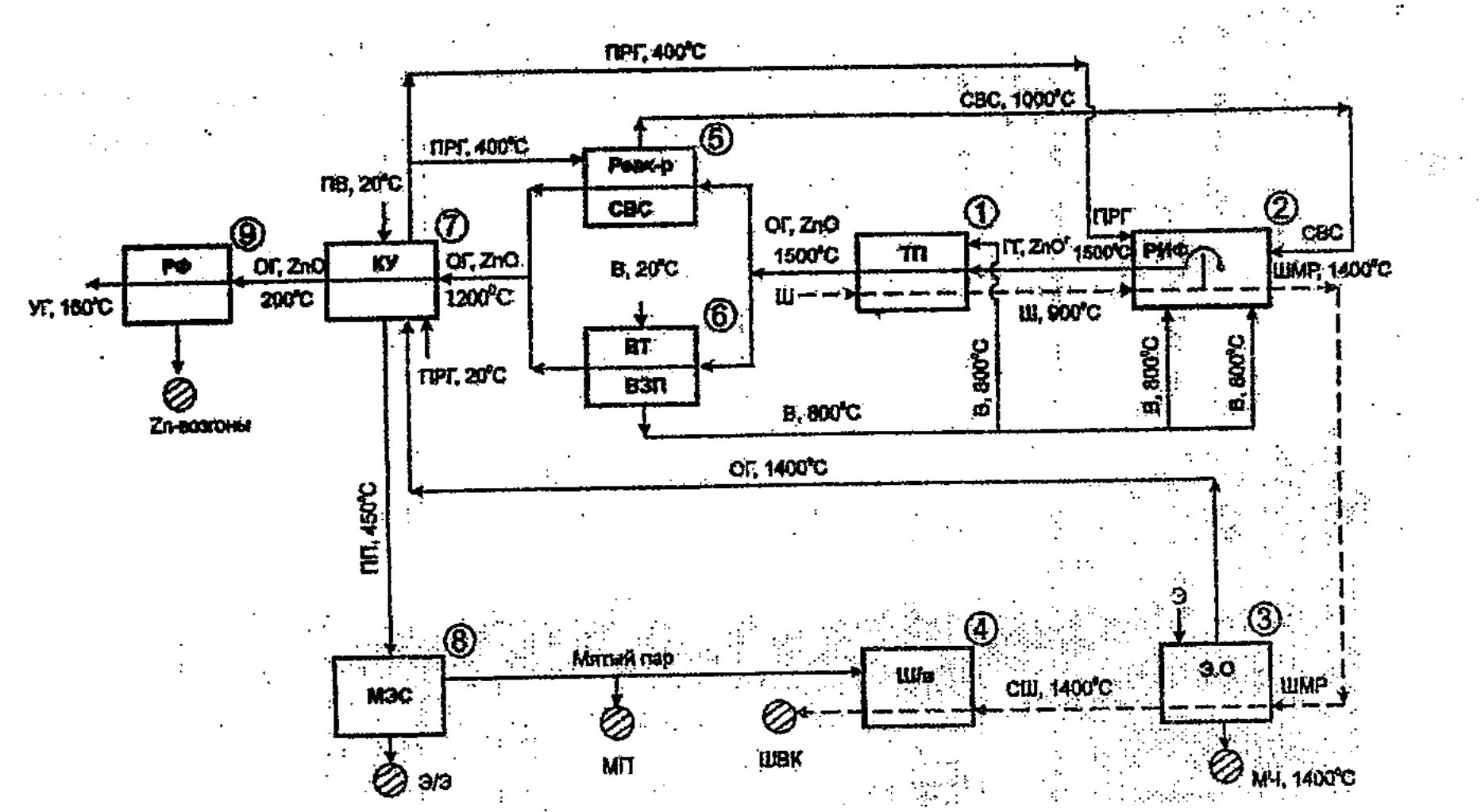

1-трубчатая печь, 2-реактор инверсии фаз, 3-электроостойник, 4-камера продувки шлаковаты, 5-реактор сажеводородистой смеси (СВС), 6-высокотемпературный воздухоподогреватель, (ВТ ВЗП), 7-котел-утилизатор, 8-миниэлектростанция, 9-рукавные фильтры, Ш, ШМ, СШотвальный плак, плакометаллический расплав и силикатный шлак, соответственно, СВС, ПРГ - сажеводородистая смесь и природный газ, В - дутьевой воздух, ГГ, ОГ, УГ - горючие газы, отходящие и уходящие газы, соответственно, МЧ - медистый чугун, ШВ-шлаковата, ПВ - питательная вода, ПП - перегретый пар

# Рисунок 19 - Тепловая схема системы безотходной переработки «бедных» отвальных шлаков

За счет выработки дополнительной продукции (ZnSO<sub>3</sub>, FeS, FeO, чугун, шлаковатные изделия и электроэнергия), удельный приведенный расход топлива в новой ТТС снизится в 3,77 раза, а экономия топлива составит 960кг у.т./т Рb. Экономический эффект от реализации системы составит ~300 млн.тенге/год.

высокопроизводительных безотходной технологии и основании Ha агрегатов РИФ-ТП и МД-РИФ разработана тепловая схема энергосберегающей переработки трудновосстановимых свинцово-цинковых руд, представленная на рисунке 21. Расчетно-установленное значение удельного расхода топлива на единицу плавленого цементного клинкера в предлагаемой системе прямой переработки труднообогатимой Pb-Zn руды на 16-20% ниже, чем в действующей системе, производящей цементный клинкер методом спекания. Расчетная величина теплового КПД предлагаемой системы (78,8%) в 2,6 раза выше, чем тепловой КПД Чимкентского свинцового завода (30%). Экономический эффект от внедрения предлагаемой системы составит ~500млн.тенге/год. Разработана тепловая схема (ТС) производства кормовых обесфторенных фосфатов (КОФ), центральным элементом которой является агрегат РИФ-ТП.